## Altam **Formation**

Altam 32 rue d'Hauteville 75010 PARIS 01 56 03 94 30 - **www.altam.fr** Le 10/06/2025

#### Formation Access Fonctionnalités de base

**Durée** 3 jours - 21h **Niveau**

Débutant

**Public concerné** Tout type d'utilisateur

### **DESCRIPTION DU PRODUIT**

Avec la formation Access Fonctionnalités de base, Vous créerez vos propres applications de bases de données à partir de modèles ou à partir de zéro. Vous stockerez des données SQL Server et Microsoft Azure SQL pour optimiser la fiabilité, l'extensibilité et la sécurité.

[Les suites Microsoft 365 standard, premium et E3](https://www.altam.fr/c/soft-learn/solutions-logicielles/bureautique/?swoof=1&editeur=microsoft&really_curr_tax=408-product_cat) intègrent l'application Access de Microsoft

*Tarif en intra entreprise à partir de 850€HT/jour pour un groupe de 1 à 6 personnes.*

#### **OBJECTIFS, PRÉREQUIS ET MOYENS**

#### **Objectifs**

Vous saurez créer une base de données (tables et relations), des écrans de saisie (formulaires), interroger (requêtes) et imprimer (états) les données.

#### **Prérequis**

Maîtriser les principes de fonctionnement de Windows. Connaître Excel ou un système de gestion de base de données est un plus.

#### **Moyens**

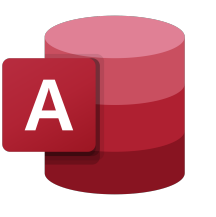

# $\mathcal{A}$ tam **Formation**

Altam 32 rue d'Hauteville 75010 PARIS 01 56 03 94 30 - **www.altam.fr** Le 10/06/2025

3 à 7 stagiaires en présentiel

Formation en français et en anglais si besoin,

Accompagnement des stagiaires en continu :

- Avant la formation pour orienter vers la bonne formation et le bon niveau,
- Pendant la formation au travers d'exercices concrets pour s'assurer de la bonne compréhension,
- Après la formation, en hotline, pour assurer un suivi par nos experts.

Un poste par stagiaire avec les dernières versions des logiciels.

Des salles en plein cœur de Paris pour les formations en présentiel.

Toutes nos formations sont réalisables en présentiel et en distanciel.

#### **PROGRAMME**

*Mis à jour en janvier 2024 – V2*

**Jour 1**

**Définition d'une base Access**

- Concept et terminologie,
- Analyse et conception d'une base de données relationnelle.

#### **Les tables**

- Définir les champs, leurs types de données, la clef primaire,
- Définir les propriétés des champs, créer des listes de choix,
- Saisir, mettre à jour, supprimer des données,
- Importer des données depuis Excel,
- Définir les relations (les différents types de relation),
- Définir l'intégrité référentielle et le type de jointure.

# Altam **Formation**

Altam 32 rue d'Hauteville 75010 PARIS 01 56 03 94 30 - **www.altam.fr** Le 10/06/2025

## **Les formulaires**

- Créer des écrans de saisie personnalisés,
- Définir des contrôles et leurs propriétés,
- Créer des sous-formulaires (saisie multi-tables) avec et sans assistant,
- Saisir des données à partir du formulaire.

## **Les Requêtes**

- Choisir les tables à interroger, définir les propriétés des jointures,
- Ajouter des champs dans une requête, définir un ordre de tri et des critères,
- Créer des champs calculés,
- Établir des statistiques avec et sans regroupement.

#### **Jour 3**

### **Les états**

- Création d'un état simple et un état avec regroupement, statistiques au moyen de l'assistant,
- Réaliser le schéma relationnel d'une base de données,
- Définir la structure des tables et les mettre en relation,
- Ajouter, modifier et supprimer des données dans les tables en tenant compte des relations,
- Créer des écrans de saisie personnalisés basés sur une ou plusieurs tables de la base,
- Interroger les données au moyen de requêtes simples : trier les données, afficher une sélection d'enregistrements au moyen de critères, afficher des statistiques,
- Réaliser des documents d'impression au moyen des états.